## **WNIOSEK**

# **o wydanie decyzji o wyłączeniu stosowania przepisów art. 45a ust. 1 ustawy z dnia 7 lipca 1994 r. - Prawo budowlane (PB-13)**

Podstawa prawna: Art. 45a ust. 4 w zw. z ust. 5 ustawy z dnia 7 lipca 1994 r. - Prawo budowlane (Dz. U. z 2020 r. poz. 1333, z późn. zm.).

### 1. ORGAN ADMINISTRACJI ARCHITEKTONICZNO-BUDOWLANEJ

N azw a:........................................................................................................................................................................

### 2.1. DANE INWESTORA<sup>1)</sup>

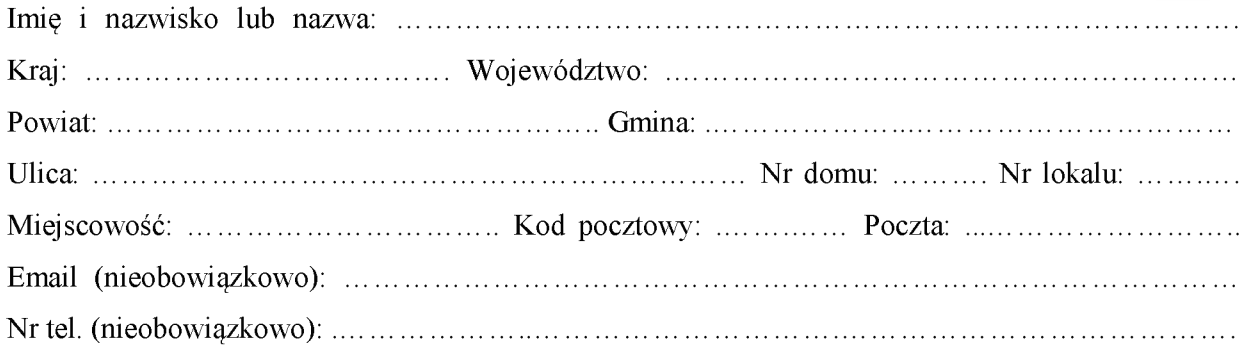

### 2.2. DANE INWESTORA (DO KORESPONDENCJI)<sup>1)</sup>

Wypełnia się, jeżeli adres do korespondencji inwestora jest inny niż wskazany wpkt2.1.

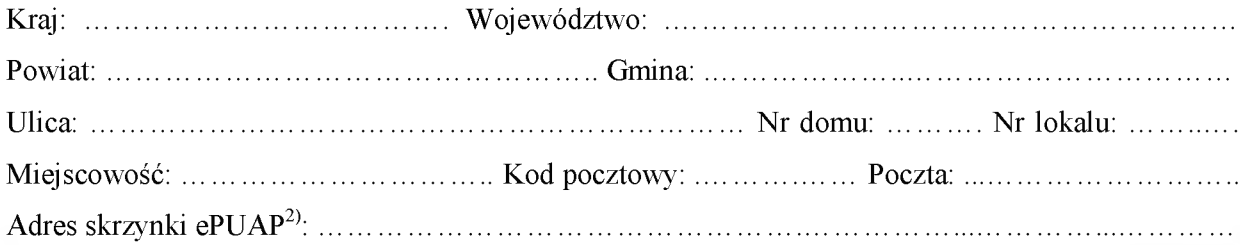

### 3. DANE PEŁ NOMOCNIKA<sup>1)</sup>

W ypełnia się, jeżeli inwestor działa przez pełnomocnika.

 $\Box$  pełnomocnik  $\Box$  pełnomocnik do doręczeń

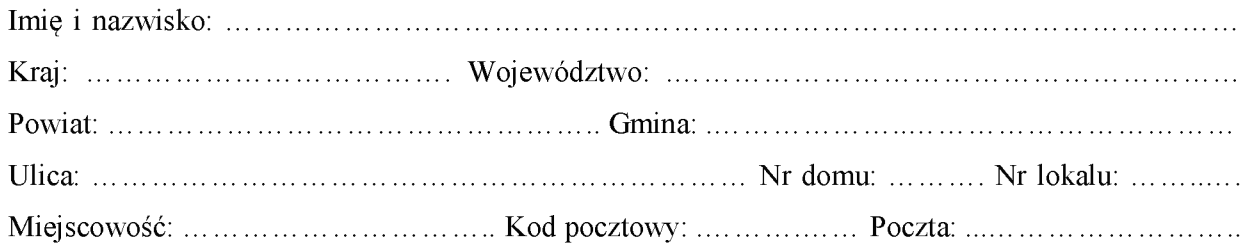

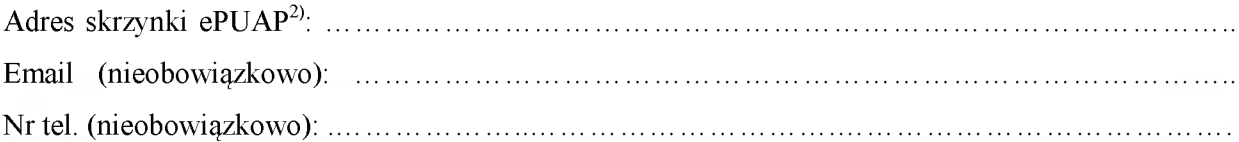

### 4. INFORMACJE O DECYZJI O POZWOLENIU NA BUDOWE LUB ZGŁOSZENIU

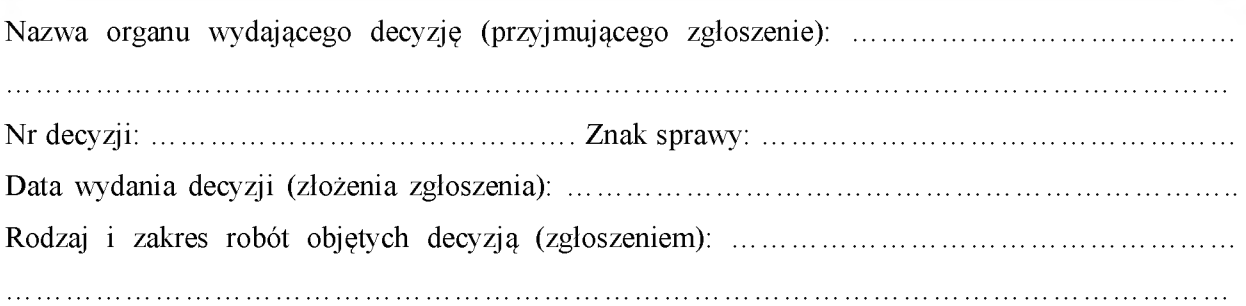

### 5. ZAKRES WYŁĄCZENIA I UZASADNIENIE WNIOSKU

### 6. OŚWIADCZENIE W SPRAWIE KORESPONDENCJI ELEKTRONICZNEJ

 $\Box$  Wyrażam zgodę  $\Box$  Nie wyrażam zgody

na doręczanie korespondencji w niniejszej sprawie za pomocą środków komunikacji elektronicznej w rozumieniu art. 2 pkt 5 ustawy z dnia 18 lipca 2002 r. o świadczeniu usług drogą elektroniczną (Dz. U. z 2020 r. poz. 344).

### 7. ZAŁĄCZNIKI

- □ Pełnomocnictwo do reprezentowania inwestora (opłacone zgodnie z ustawą z dnia 16 listopada 2006 r. o opłacie skarbowej (Dz. U. z 2020 r. poz. 1546, z późn. zm.)) - jeżeli inwestor działa przez pełnomocnika.
- □ Potwierdzenie uiszczenia opłaty skarbowej jeżeli obowiązek uiszczenia takiej opłaty wynika z ustawy z dnia 16 listopada 2006 r. o opłacie skarbowej.

### 8. PODPIS INWESTORA (PEŁNOMOCNIKA) I DATA PODPISU

Podpis powinien być czytelny. Podpis i datę podpisu umieszcza się w przypadku składania wniosku w postaci papierowej.

<sup>&</sup>lt;sup>11</sup> W przypadku większej liczby inwestorów lub pełnomocników dane kolejnych inwestorów lub pełnomocników dodaje się w formularzu albo zam ieszcza na osobnych stronach i dołącza do formularza.

<sup>21</sup> Adres skrzynki ePUAP wskazuje się w przypadku wyrażenia zgody na doręczanie korespondencji w niniejszej sprawie za pomocą środków komunikacji elektronicznej.